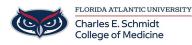

Knowledgebase > WORKING REMOTELY > PBL Room Hyflex Session Instructions

## **PBL Room Hyflex Session Instructions**

Christine Clevenger - 2023-06-16 - WORKING REMOTELY

See instructions below. Laminated copies of these instructions are also stored in each PBL room.

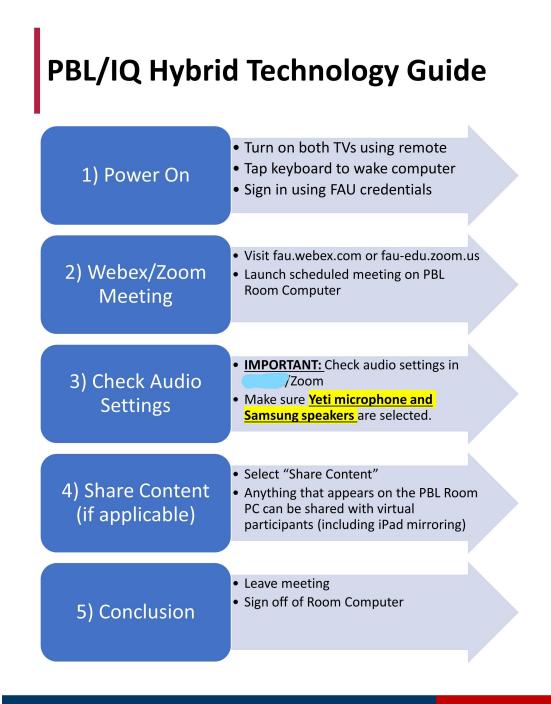

- Hybrid
  IQ
  PBL
  Remote
  SLIQ
  Zoom

## Attachments

• PBL-IQ-Hyflex.pdf (97.99 KB)